**C.** BeamNG start here **Input Troubleshooting Guide** 

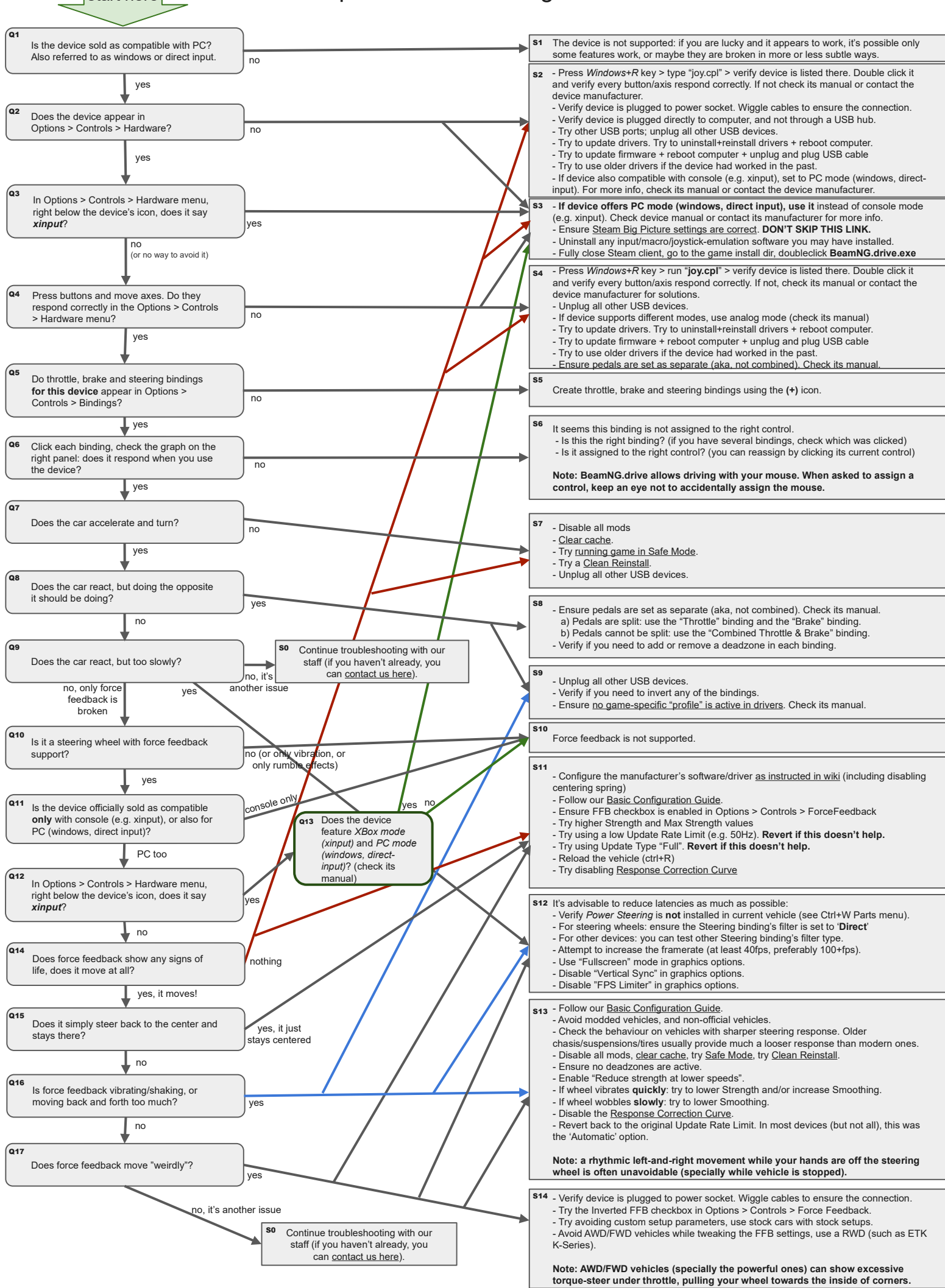